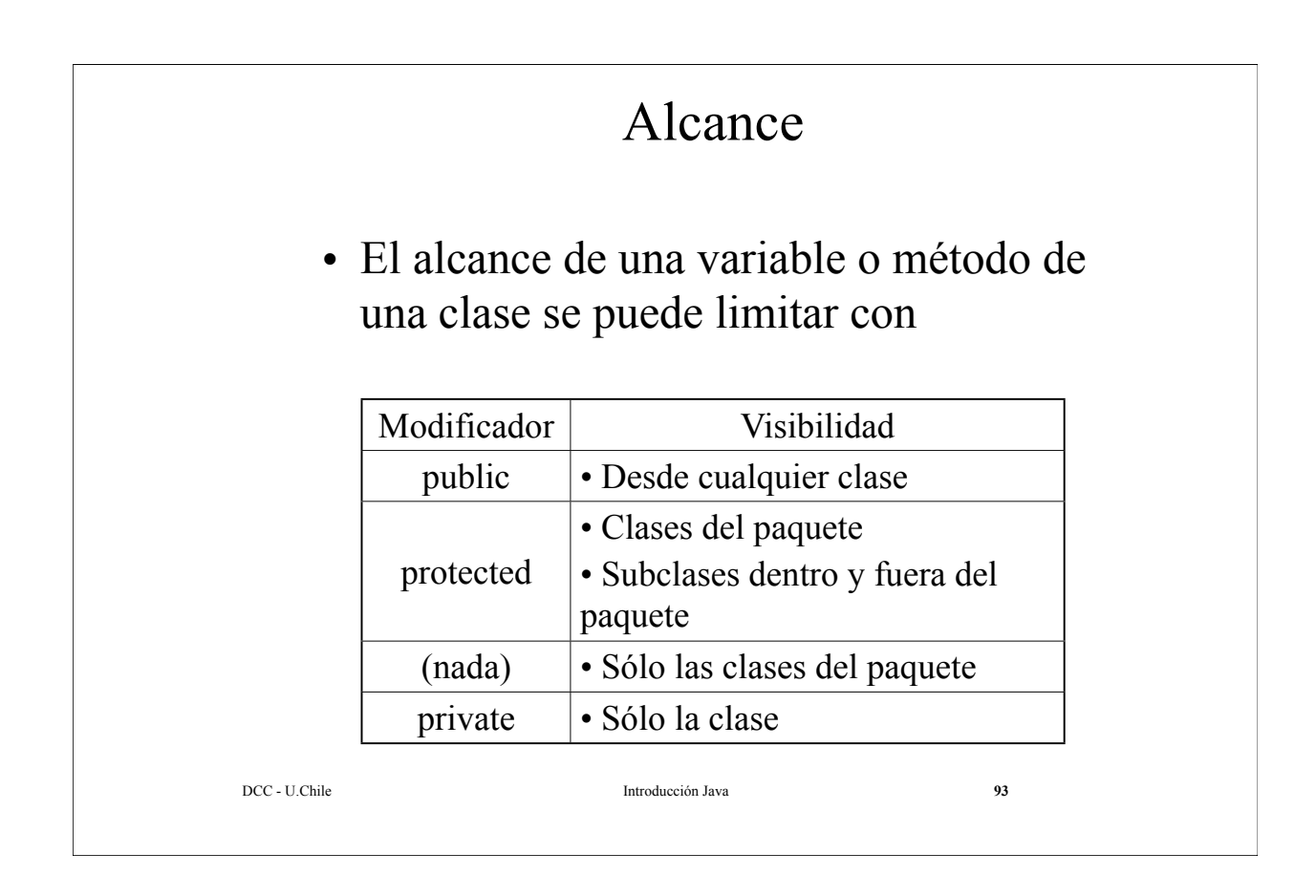

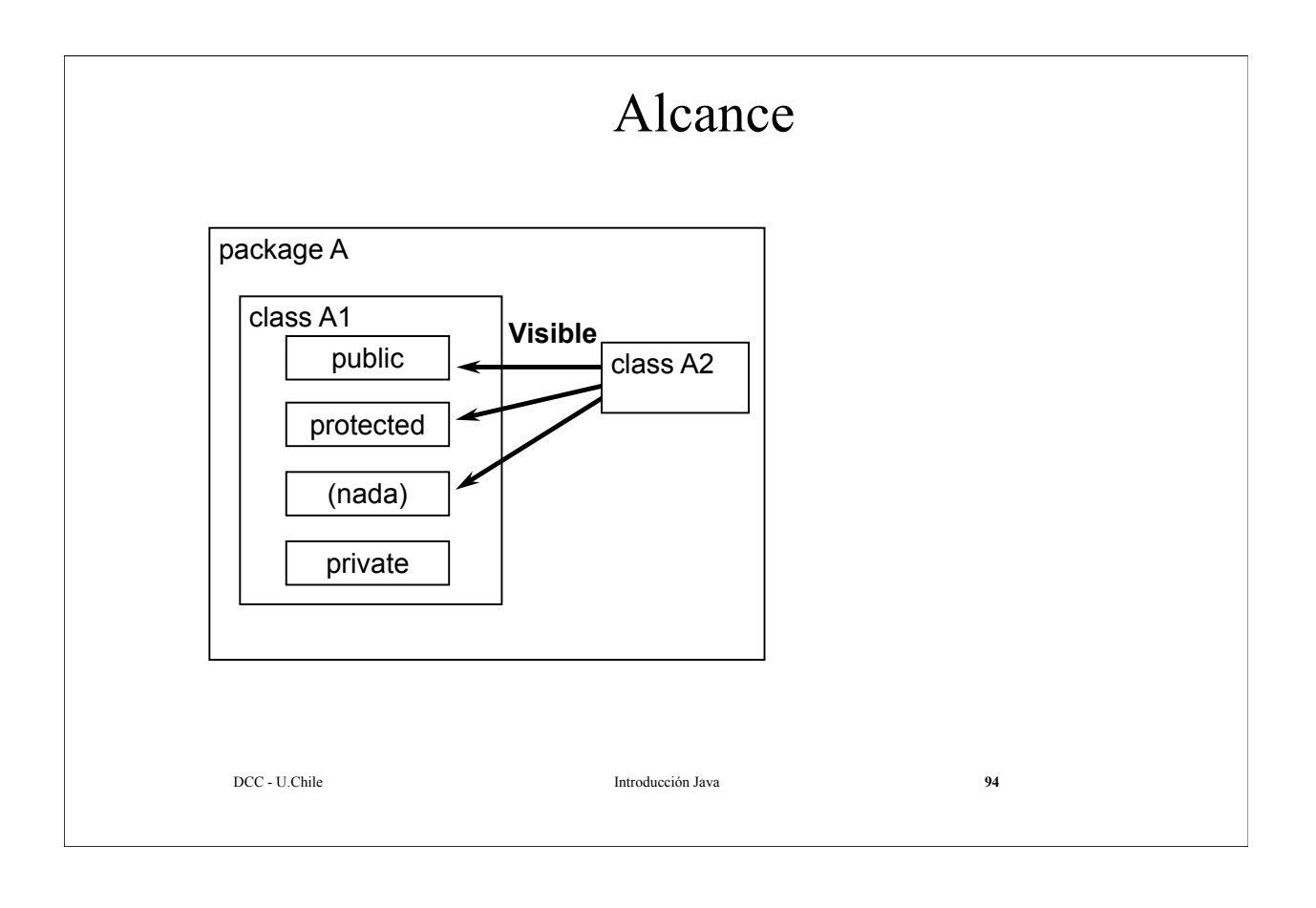

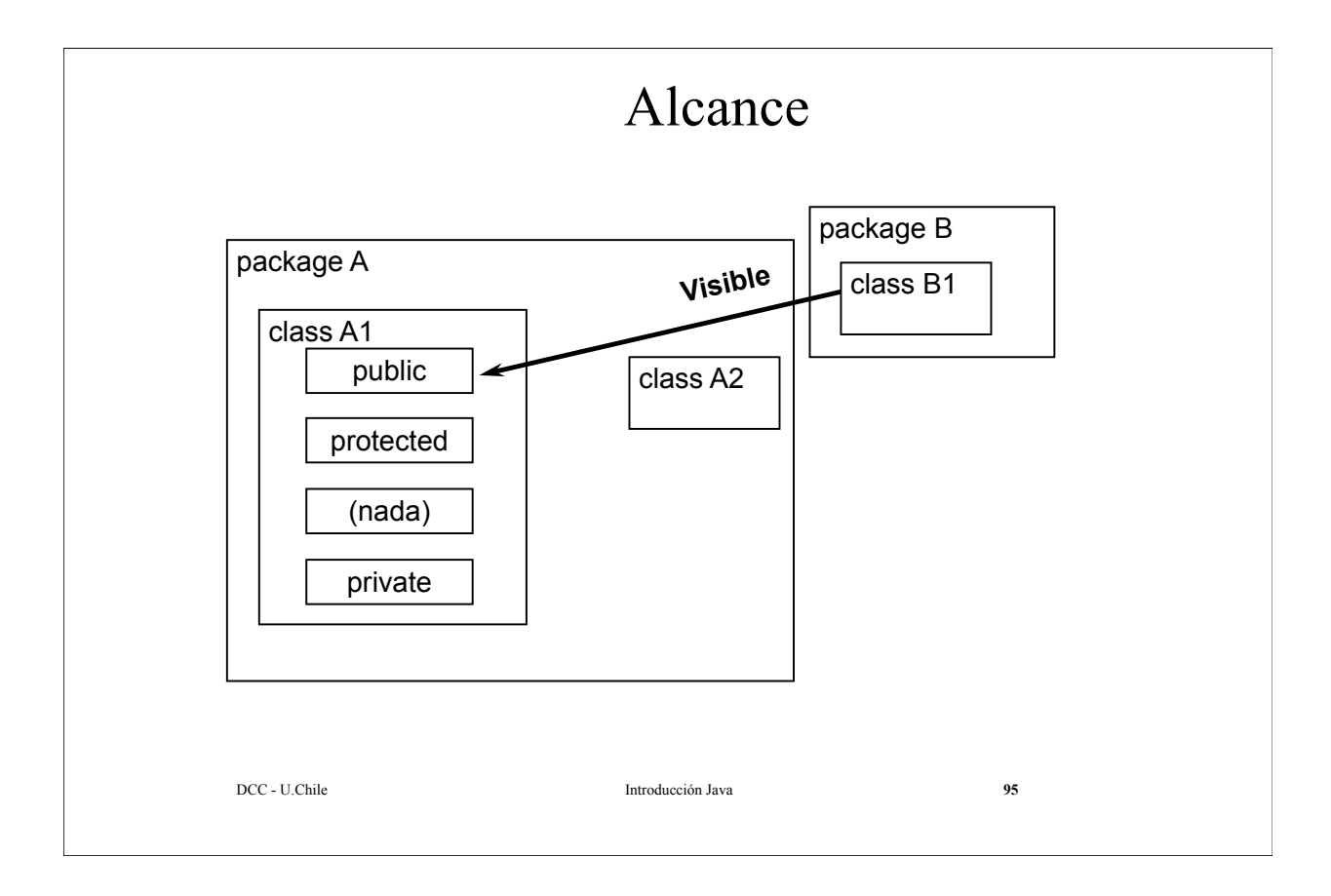

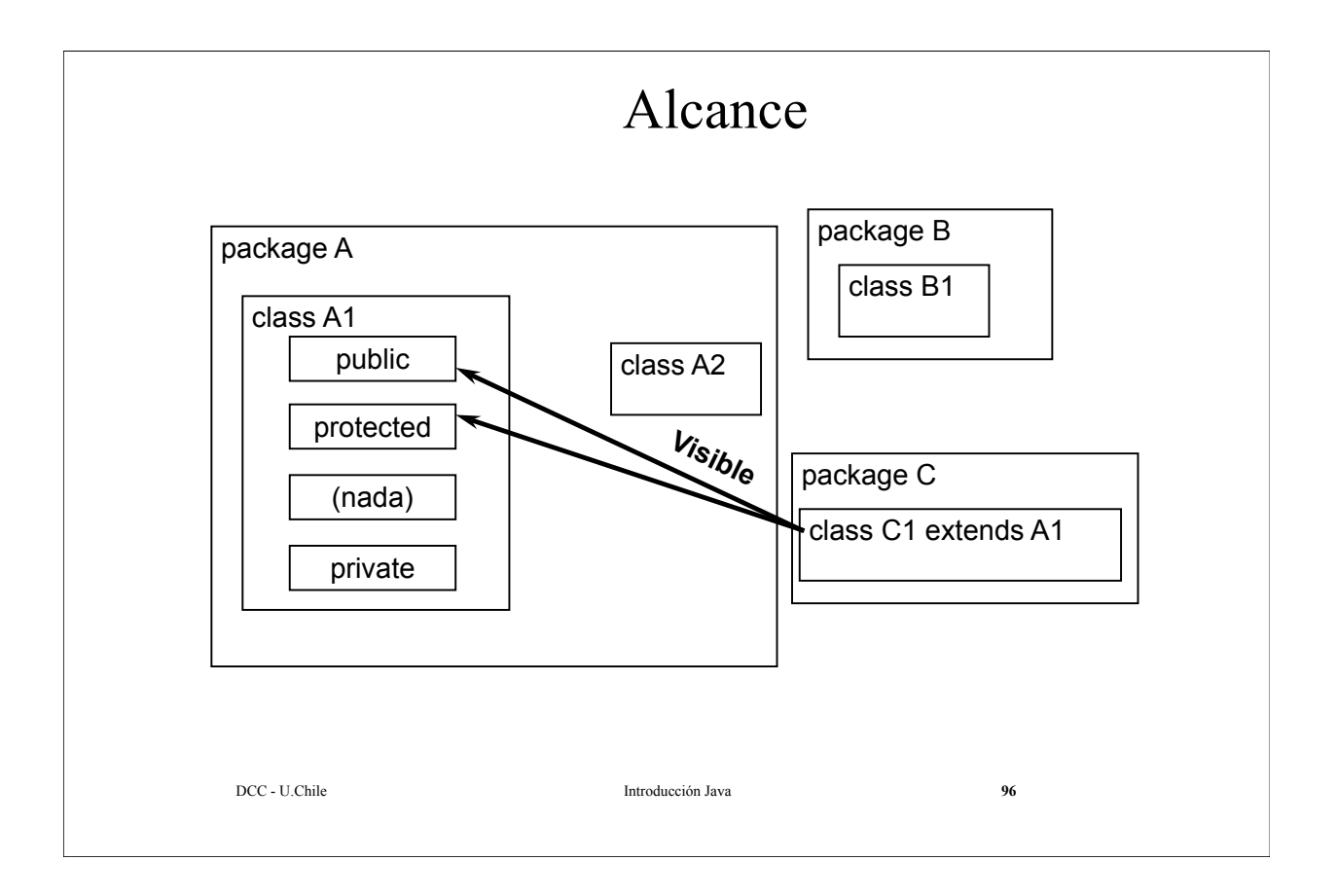

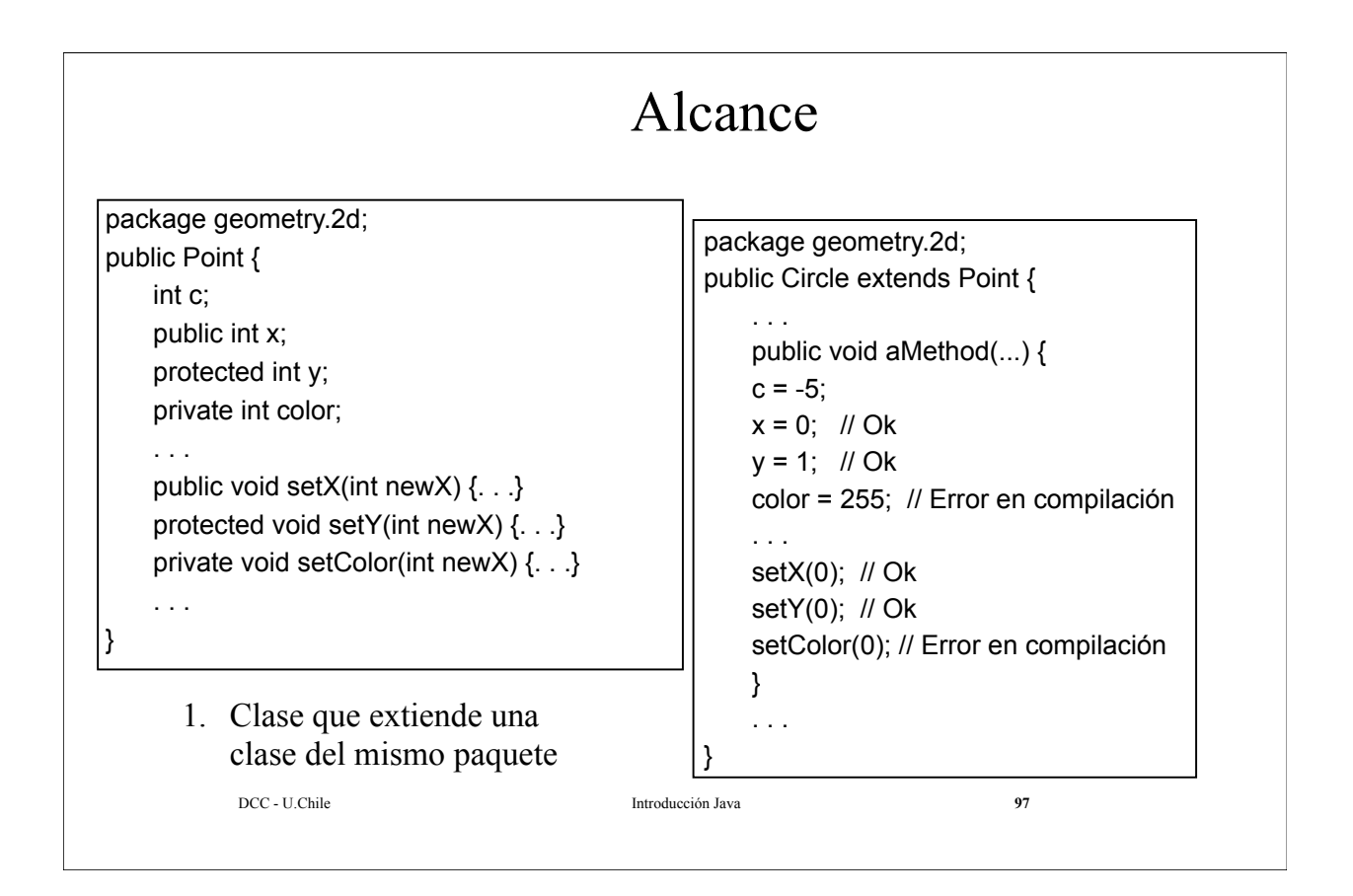

![](_page_2_Figure_1.jpeg)

## DCC - U.Chile Introducción Java **99** Alcance package geometry.2d; public Point { int c; public int x; protected int y; private int color; . . . public void setX(int newX) {. . .} protected void setY(int newX) {. . .} private void setColor(int newX) {. . .} . . . } public ClaseDeOtroPaquete extends geometry. 2d.Point { . . . public void aMethod(...) { c = -5; // Error en compilación  $x = 0$ ; // Ok  $y = 1$ ; // OK color = 255; // Error en compilación . . . setX(0); // Ok setY(0); // OK setColor(0); // Error en compilación } . . . 3. Clase de otro paquete que  $| \}$ extiende una clase del paquete